# Manual

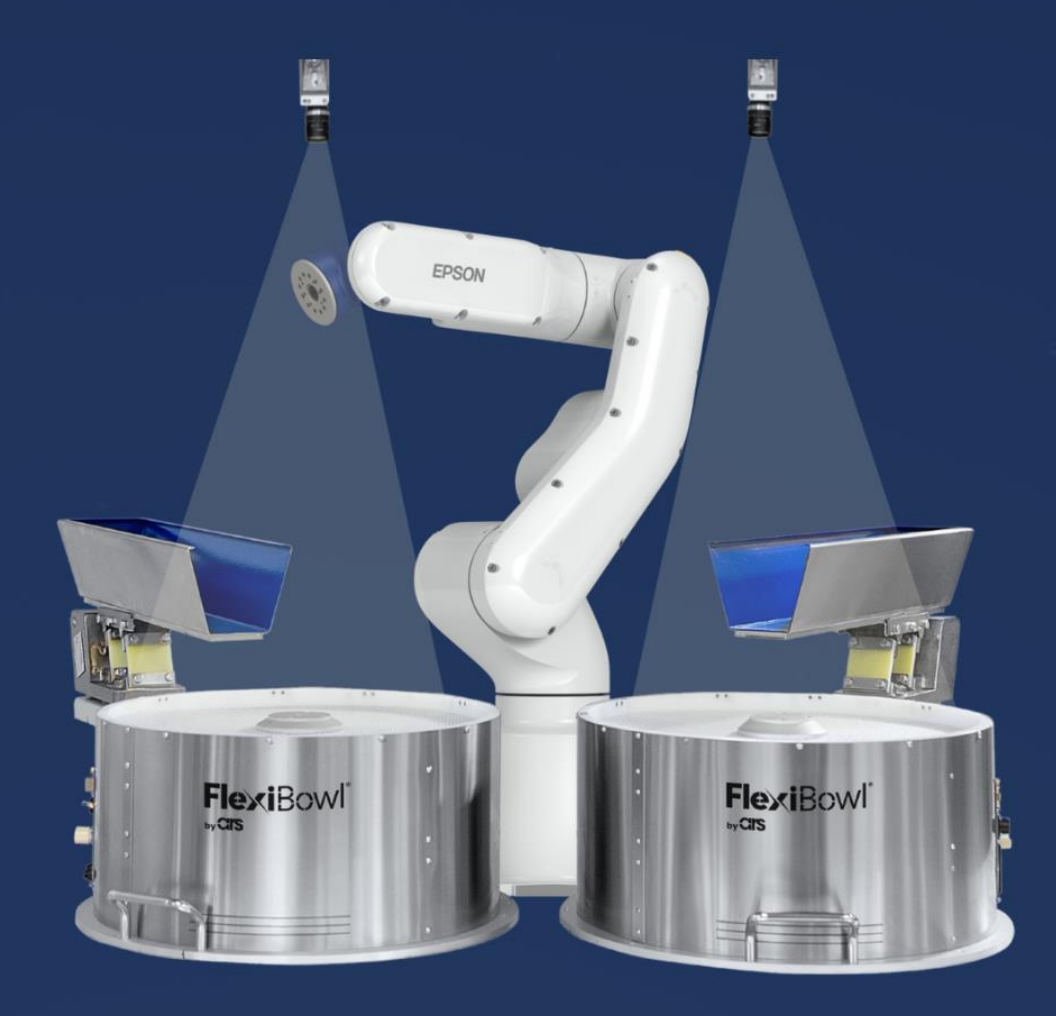

# FlexiVision **EPSON PLUG-IN**

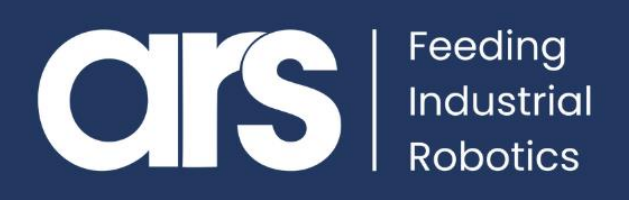

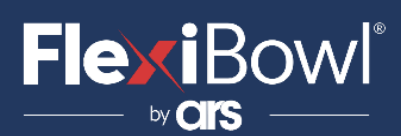

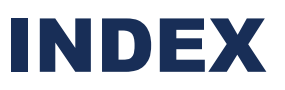

- **1. Plug-In Installation**
- **2. FlexiVision Command List**
- **3. Script**

This Plugin was developed with the idea of communicating **quickly and safely with Flexivision 2.0** through **Epson** robots by using instructions in **RC+.** The Plugin does not require any additional licence

### **FlexiBowl® Plug-In**

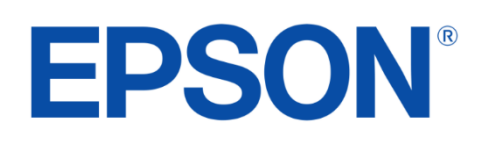

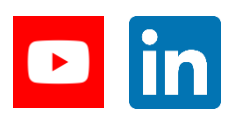

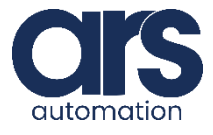

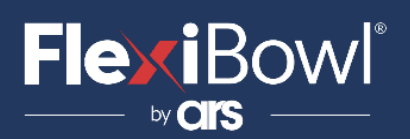

### Plug-In Installation

#### **Introduction.**

Together with this guide, a basic example developed directly with **RobotStudio** is provided in order to understand the steps to implement the application.

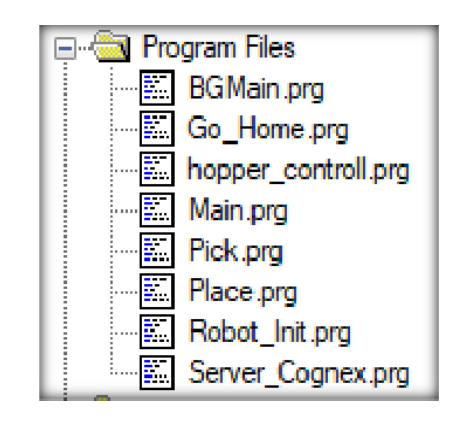

Function BGMain

```
'start server
If ((TaskState(Server_Cognex) <> 1) And (TaskState(Server_Cognex) <> 2)) Then
Xqt Server_Cognex
EndIf
```
Fend

We will use two tasks, one for the main cycle and one parallel (**BGMain**) that will manage communication with **FlexiVision** without ever being interrupted by stops or emergencies.

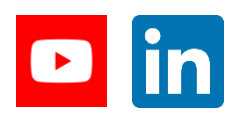

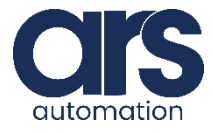

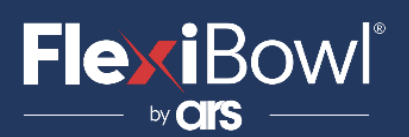

## Plug-In Installation

**Step 1.**

> Questo PC > Programmi (E:) > EpsonRC70 > projects

Copy the Plug-in provided by ARS to the *projects* folder of the *RC+* program

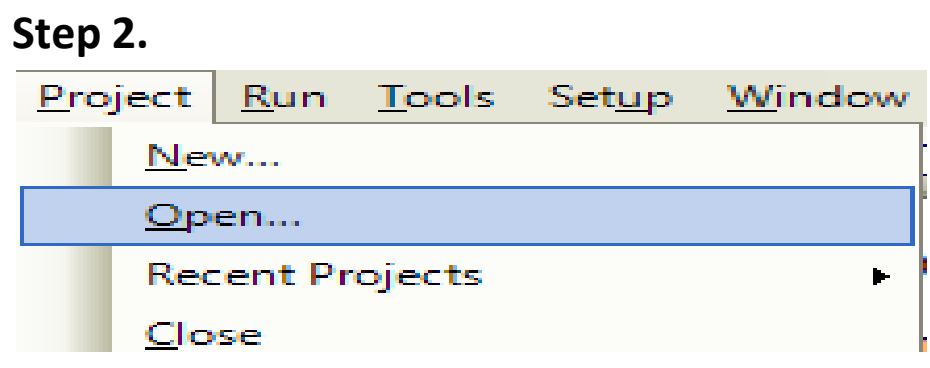

In the dialogue window that will appear, **Open** the Project of the Plug-in previously imported.

**Step 3.**

'server setup & start SetNet #201, "169.254.75.100", 8888,

After importing the **FlexiVisionPlug-in**, simply modify this line of code by setting the **IP** of your PC (where **FlexiVision** is installed) and the port you intend to use.

**Step 4.** MemOn Semaforo Cognex;

The "**Semaforo\_Cognex**" signal will allow FlexiVision to take a photo. The latter will be set to **OFF** when a removable item is identified by vision.

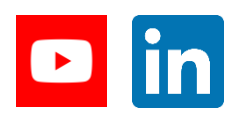

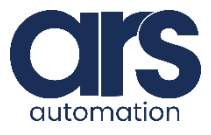

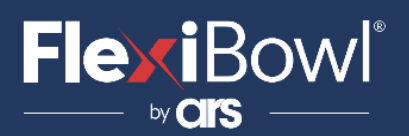

### FlexiVision Command List

To send the command to FlexiVision you must modify the value of the "command" string.

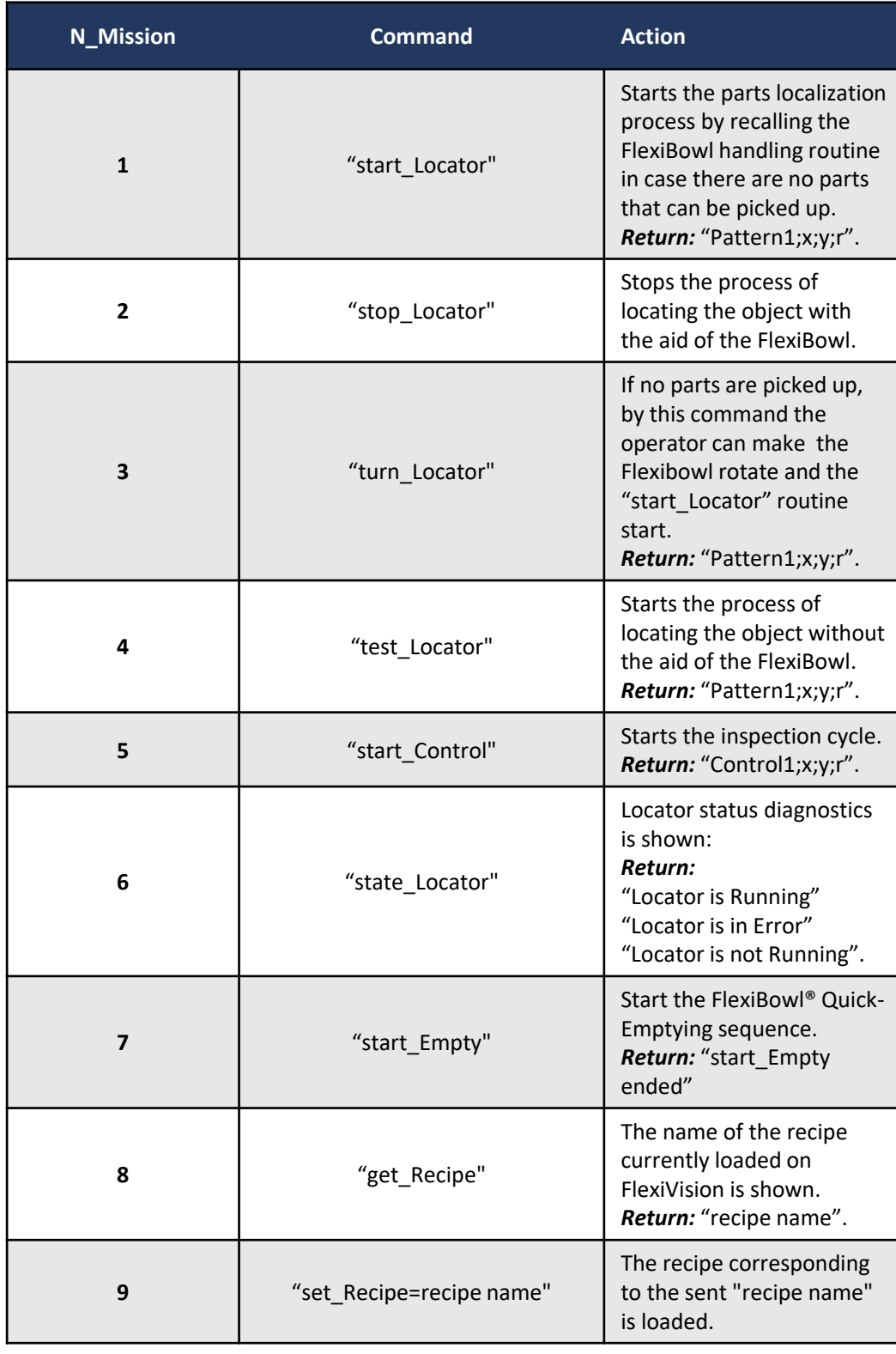

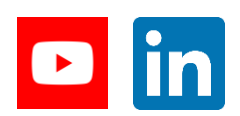

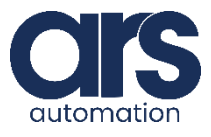

### **Script**

**FlexiBowl**®

by **CITS** 

```
Global String Data Recived From Cognex$
Global String Data Recived From Cognex cnt$
Global Integer hopper number
Global Integer Hopper Array Pass (2)
Global Integer contapassi
Global String recipe$
Global String recipe name$
Global Double tempo risposta
String Command$
Function Server Cognex ()
'in case of error restart from top
Inizio:
Integer errNum
'OnErr GoTo Errhandler
'position variables
Real x, y, z, roll, v, w
CloseNet #201
Wait 0.1
'Program variables
MemOn Semaforo Cognex
String Data_Send_To_Cognex$
String Data_Rcv_Splitted$(0)
'server setup & start
SetNet #201, "169.254.75.100", 8888, CR, NONE, 0
OpenNet #201 As Server
Print "Server Cognex started"
'wait for connection
WaitNet #201
Print "Connected Cognex "
'wait FlexiVision boot up
Wait 100
'set recipe "example"
Call ChangeRecipe ("example")
'inizialize the first command to be sent to FlexiVision
Command$ = "start Locator"TmReset 7
```
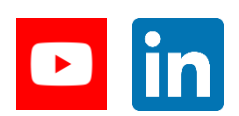

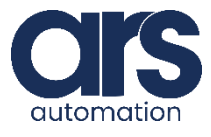

## **FlexiBowl**®

### **Script**

```
'inizialize the first command to be sent to FlexiVision
Command$ = "start Locator"
TmReset 7
```
'Main cycle Do While True

'wait free to snap waitcommand: Wait MemSw (Semaforo Cognex) = On Or MemSw (Semaforo ControllCam) = On

```
'if part is requested from the robot
If MemSw(Semaforo_Cognex) = On Then
```
resnap:

'send job to be executed by cognex Print #201, Command\$ TmReset 5

'read data received from Cognex Input #201, Data Recived From Cognex\$ tempo risposta =  $Tmr(5)$ 

'print data received from Cognex Print "Server received from Cognex :", Data\_Recived\_From\_Cognex\$

'check if the hopper should be activated If (InStr (Data\_Recived\_From\_Cognex\$, "Hopper") >= 0) Then

```
'activate the hopper
If ((TaskState(hopper controll) \langle > 1) And (TaskState(hopper controll) \langle > 2)) Then
Xqt hopper controll
EndIf
Command$ = "hopper Done"
```
'check if flexivision it's in error state ElseIf (InStr (Data\_Recived\_From\_Cognex\$, "#") >= 0) Then

```
'restart the server
GoTo inizio
```
'if Data Recived From Cognex\$ contains "Pattern" split the picking position ElseIf (InStr (Data Recived From Cognex\$, "Pattern") >= 0) Then

'prepare the new command Command\$ = "start Locator"

```
'if 1 or more items found split string
ParseStr Data Recived From Cognex$, Data Rcv Splitted$(), ";"
```
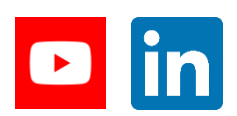

**Feeding Industrial Robotics** www.flexibowl.com

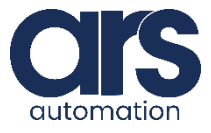

## **FlexiBowl**®

### **Script**

```
'inizialize the first command to be sent to FlexiVision
Command$ = "start Locator"
TmReset 7
```
'Main cycle Do While True

'wait free to snap waitcommand: Wait MemSw (Semaforo Cognex) = On Or MemSw (Semaforo ControllCam) = On

'if part is requested from the robot If MemSw (Semaforo Cognex) = On Then

resnap:

'send job to be executed by cognex Print #201, Command\$ TmReset 5

'read data received from Cognex Input #201, Data Recived From Cognex\$ tempo risposta =  $Tmr(5)$ 

'print data received from Cognex Print "Server received from Cognex :", Data Recived From Cognex\$

'check if the hopper should be activated If (InStr (Data\_Recived\_From\_Cognex\$, "Hopper") >= 0) Then

```
'activate the hopper
If ((TaskState(hopper controll) \langle> 1) And (TaskState(hopper controll) \langle> 2)) Then
Xqt hopper controll
EndIf
Command$ = "hopper Done"
```
'check if flexivision it's in error state ElseIf (InStr(Data\_Recived\_From\_Cognex\$, "#") >= 0) Then

'restart the server GoTo inizio

'if Data Recived From Cognex\$ contains "Pattern" split the picking position ElseIf (InStr(Data Recived From Cognex\$, "Pattern") >= 0) Then

'prepare the new command Command\$ = "start Locator"

```
'if 1 or more items found split string
ParseStr Data Recived From Cognex$, Data Rcv Splitted$(), ";"
```
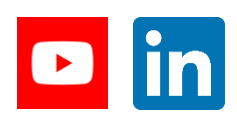

**Feeding Industrial Robotics** www.flexibowl.com

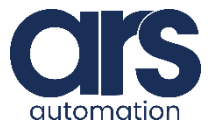

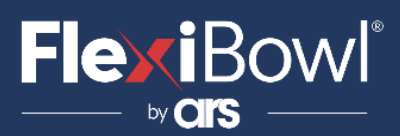

### **Script**

```
'return in the main cycle
GoTo waitcommand
```
EndIf

```
Loop
Exit Function
```

```
*****ERROR HANDLER******
Errhandler:
       'print error msg and restart the server
       CloseNet #201
       errNum = Err
       Print "The error code is ", errNum
       Print "The error message is ", ErrMsg$ (errNum)
       EResume Inizio
```
#### Fend

Function ChangeRecipe (recipe from plc\$ As String)

String recipe from cognex\$

'loop untill FlexiVision's recipe is not equal to the correct one Do While (Val(recipe from cognex\$)  $\langle$  Val(recipe from plc\$))

'set the recipe to FlexiVision Print #201, "set Recipe=" + recipe from plc\$

Wait 0.3

'read the recipe from FlexiVision Print #201, "get Recipe"

'read data received from FlexiVision Input #201, Data Recived From Cognex\$

```
'print data received from FlexiVision
   Print "Server received from Cognex :", Data Recived From Cognex$
   recipe from cognex$ = Data Recived From Cognex$
Loop
```
Fend

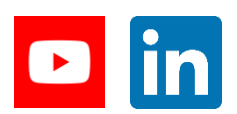

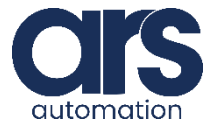

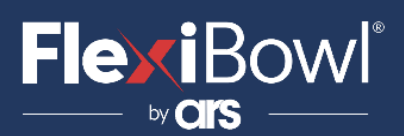

### **Script**

```
Fend
Function Controll cam
   'trigger controll cam
   Print #201, "start Control"
   'read data received from FlexiVision
   Line Input #201, Data Recived From Cognex cnt$
    'print data received from FlexiVision
   Print "Server received from Cognex :", Data_Recived_From_Cognex_cnt$
   'check if model is found
   If (InStr (Data\_Received\_From\_Cognex\_cnt\, "Null") >= 0) Then
       MemOff CNT Found
   Else
       MemOn CNT_Found
   EndIf
   Print #201, "cam_done"
Fend
```
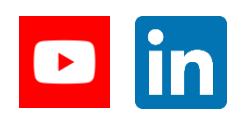

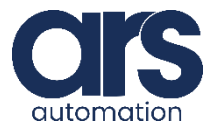